## Lanka Education and Research Network

# LEARN

29th Nov 2022 : Session 01

Deepthi Gunasekara / LEARN

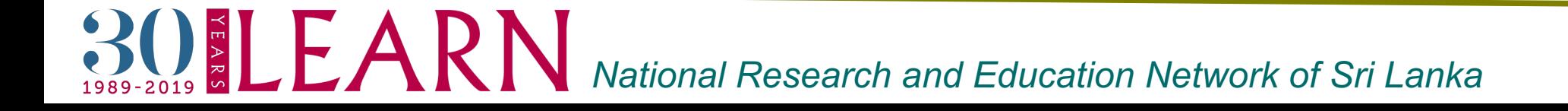

### Package management in Linux

- $\triangleright$  Package Management system/ package manager
	- A group of software tools
	- Maintaining dependencies for ensuring a package has been installed along with every package it needs
	- Assuring the authenticity and integrity of the package by authenticating their digital certificates and checksums respectively
	- Updating, installing, downloading, or looking up existing software through an app store or software repository

#### Package management in Linux….cont…

Source A/Repository A

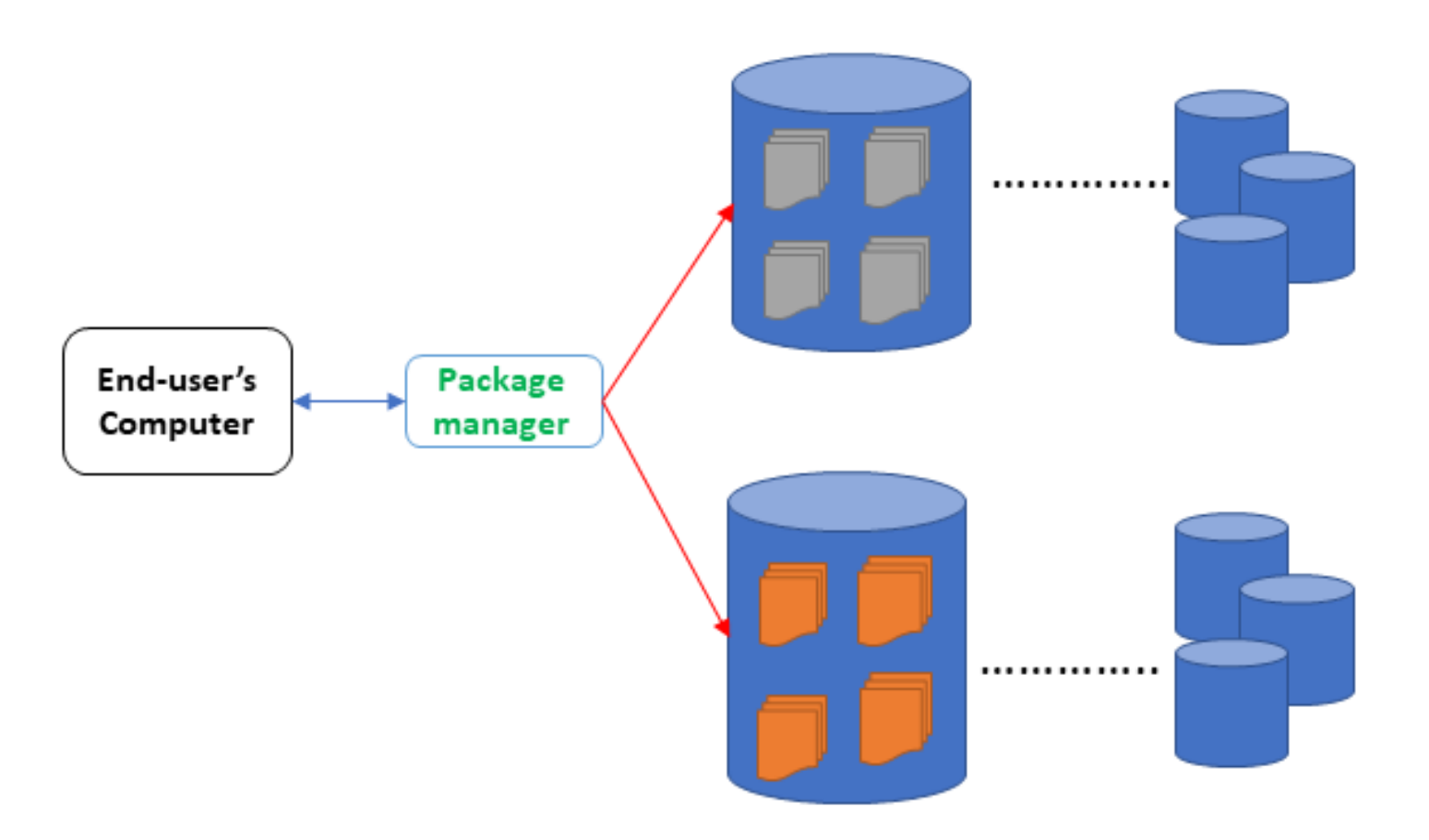

The package manager's job is to go, talk to the package repository and perform the actions on behalf of the end-user.

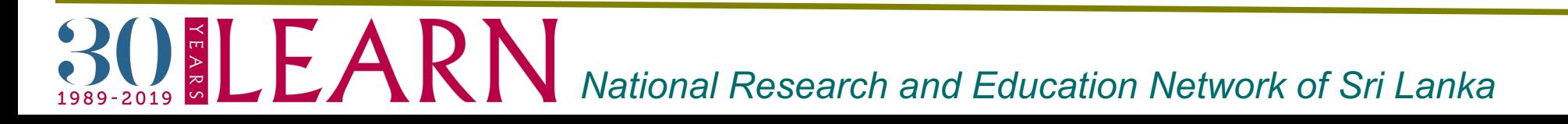

## A Package….

- $\triangleright$  Encapsulates a specific command-line program, third-party software library, or standalone application
- $\triangleright$  Consists of several files which are going to be used by the local package manager program
- $\triangleright$  The packaging concept makes life easier for end-users by packaging the software application with,
	- pre-compiled source code or binary executable,
	- dependency trees
	- Metadata"

Usually, we call these bundled units "software package archives

#### A Package…cont….

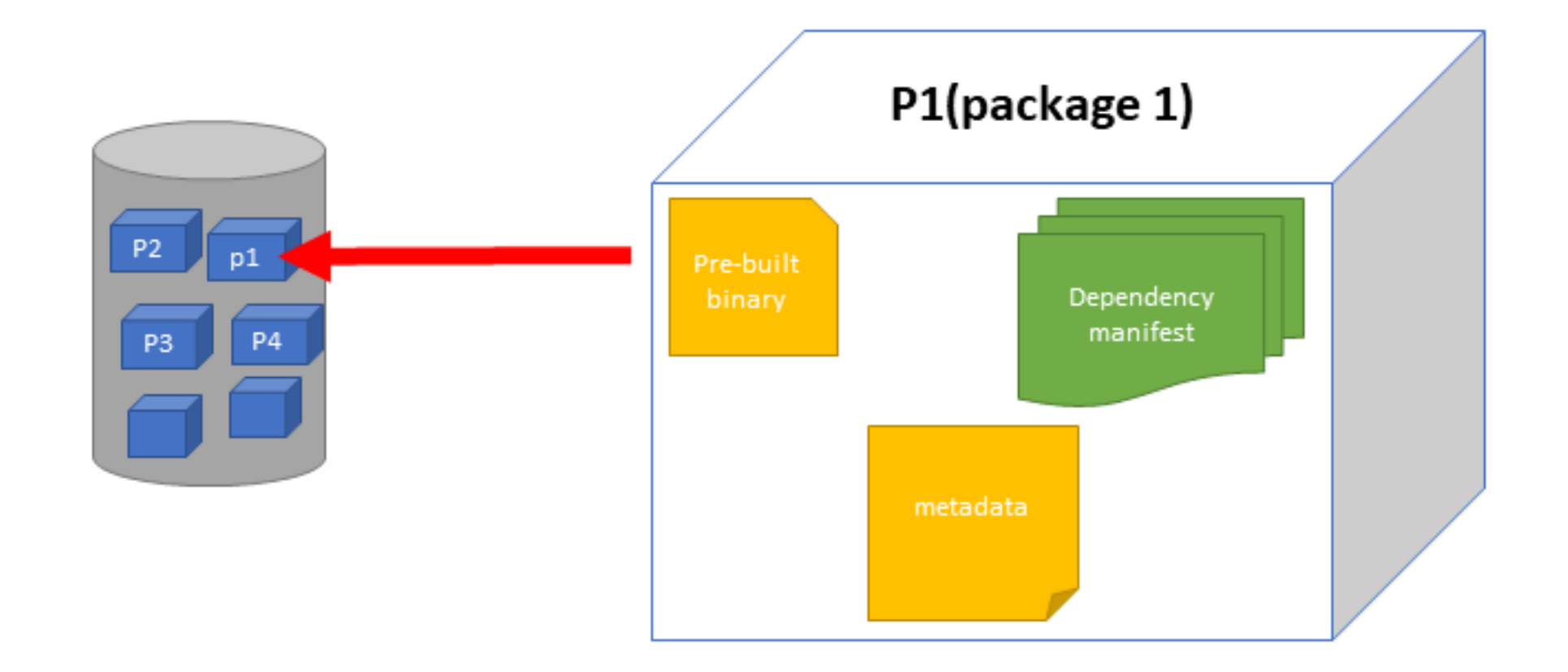

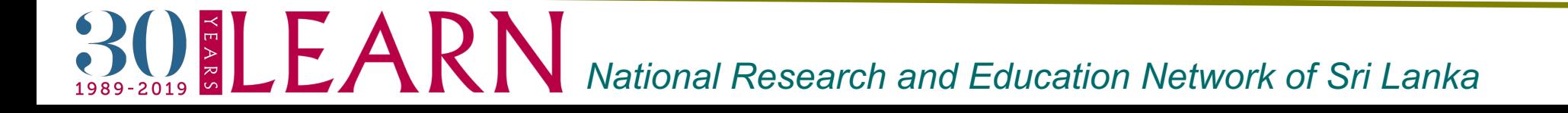

#### $\triangleright$  APT

- Stands for Advanced packaging tool
- Widely used package management system that is derived from the dpkg package manager
- A command-line tool and no graphical interface is available
- Facilitates installing software, removing packages, upgrading the system, searching for a specific package, etc
- Default package manager for the Debian family
- Operating systems like Linux Mint and Ubuntu are using the APT package manager

#### $\triangleright$  YUM

OELEARN

- Comes with both the command-line tool and graphical user interface
- Capable of install, remove, search and update RPM packages
- Available to use mostly on RPM-based distributions

*National Research and Education Network of Sri Lanka*

#### $\triangleright$  DNF

- Introduced in Fedora 18
- Still maturing and yet to support debugging, excluding packages, and skipping broken packages during the installation
- supports basic operations such as software package installing, updating existing software, downgrading, and uninstalling
- Can be used within most of the Red hat based distributions such as CentOS Stream, and RedHat

#### $\triangleright$  RPM

- Stands for Red hat Package Manager
- A very low-level package management system
- Supports configuration, installation, query, and removal software packages

LEARN *National Research and Education Network of Sri Lanka*

- ØPacMan
	- Arch Linux is primarily using packman as its default package manager
	- Easy-to-use package manager that relieves the burden of managing packages from official repositories or custom builds
	- Utility program is written in C language
	- Basic commands like install, remove a package, upgrade, and dependency resolution are supported
- $\triangleright$  Snap
	- Snap (snappy) is a software deployment and package management system for Ubuntu and other Linux distributions
	- A universal Linux packaging system that has a centralized store for all distributions
	- When using snap, you always install a new version of the program

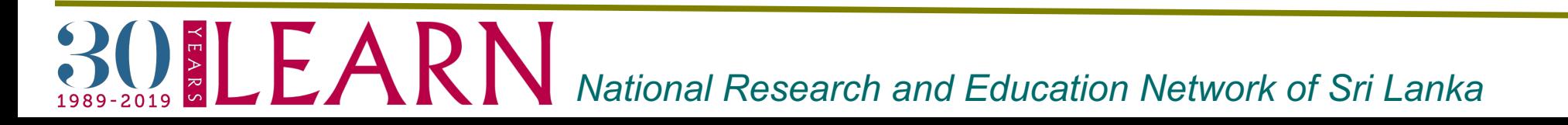

- $\triangleright$  Zypper
	- OpenSUSE Linux uses the Zypper as its main package manager
	- It incorporates basic APT commands and can handle repository extensions
	- A terminal-based package manager, based on the libzyapp library

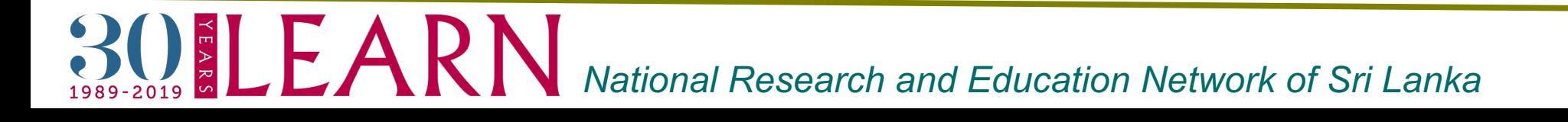

 $\triangleright$  Dpkg

- The core package management system for Debian Linux package managers
- a very low-level utility program and has no support for automatic dependency resolution
- The primary front-end package manager for the DPKG is Aptitude
- It can build .deb packages
- It has been used in the Debian-based systems, used inside the derivatives of the Debian family such as Linux-mint, Ubuntu, etc

### What is a Repository in Linux

- $\triangleright$  A storage location that contains essential and popular software for different Linux distributions
- $\triangleright$  Software repositories consist of a metadata file where all the package names, versions, repository details, and package descriptions are stored

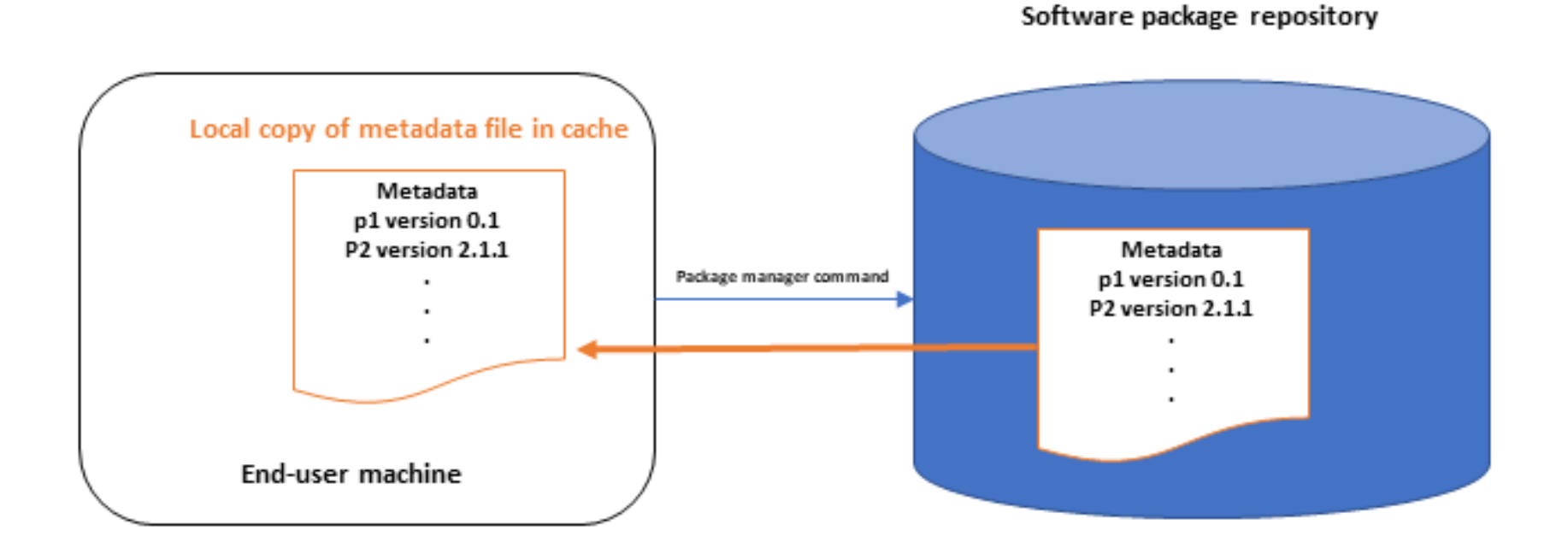

*NARN* Mational Research and Education Network of Sri Lanka

## Repository in Linux….cont….

Standard Linux repositories provide:

- $\triangleright$  Reliable locations to get software with confidence, knowing that it's free from malware and properly tested
- $\triangleright$  Simple installations without concerns for dependencies (all the required packages are provided)
- $\triangleright$  Easy ways to find and download what you need

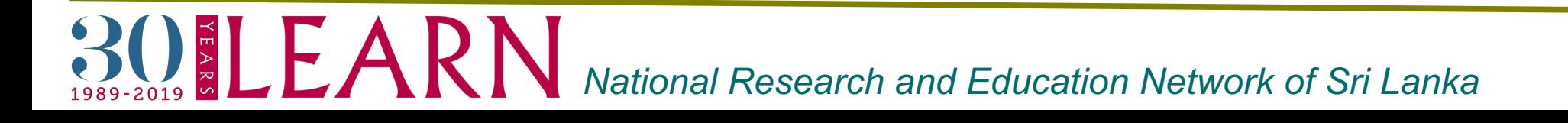

## Repository key in Linux…

- $\triangleright$  "Authentication keys" are usually obtained from the maintainer of the software repository.
	- $\checkmark$  you can validate you got the package from the person you think you're getting it from(to keep people from injecting bad packages into updates)
	- $\checkmark$  The maintainer will often place a copy of the authentication key on a public key server such as www.keyserver.net.

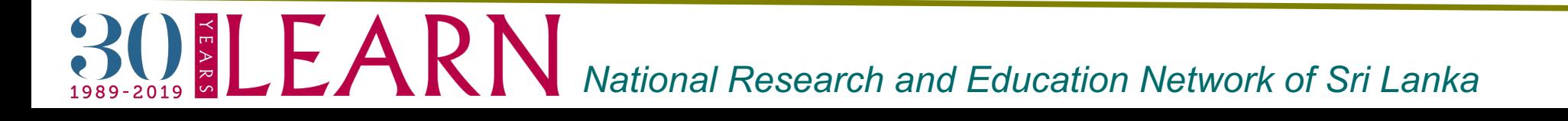

#### Mirrors…

- $\triangleright$  A mirror holds a duplicate copy of all of the data on the master server. This exists for redundancy and speed. In a broader sense, a mirror is just a copy of some data for the same purposes.
- $\triangleright$  A copy of programs available for download

Difference between mirror and backup

- Mirror ensures the most recent changes made to any given file are on your computer and drive,
	- while backup is appropriate for longer term plans, such as finding an old file that might've been deleted from the source on accident.

OELEARN *National Research and Education Network of Sri Lanka*

## Mirrors…Cont…

- $\triangleright$  Advantages behind using mirrors
	- Able to choose a mirror which is located in the country or is closer or in any other way, have a more reliable and faster access to that.
	- When we have access to thousands of mirrors, there is a really low chance that we miss or lose repositories.
	- By redundancy it helps to achieve fault tolerance, it means that in any case of accident, We can make services up and available to the users.
	- It help us achieve better performance by not a server being used by millions of people.
	- Able to mirror on our local network and hundreds of machines will work with that repository without the need of going to the Internet.

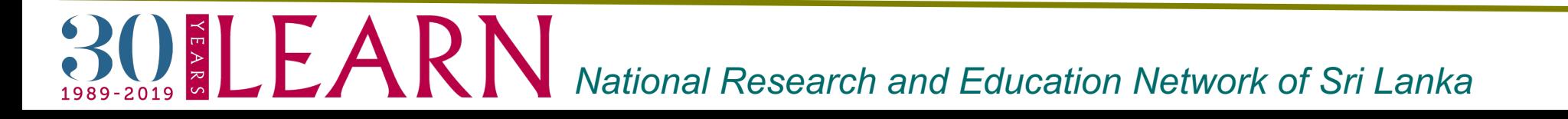

#### Let's look into Ubuntu a little…..

Let's look into Ubuntu Since the most Common os in Linux world

- Ø Ubuntu uses APT package manager
- $\triangleright$  You can find software repository information in the **/etc/apt/sources. list file** on Debian-based Linux installation.

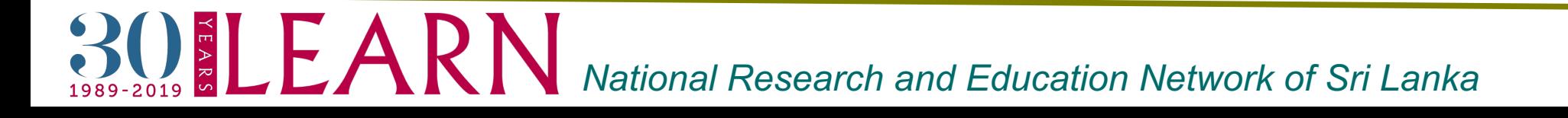

#### Repositories in Linux….cont….

In Ubuntu ships with four different types of repositories.

 $\triangleright$  Main

• officially supported, open-source software. Canonical provides official support for these packages. Every open-source software package included in the default installation is included along with some other important packages.

 $\triangleright$  Restricted

• officially supported, closed-source software – e.g., hardware drivers -- supported for the length of the release.

Ø Universe

- community-maintained, open-source. The majority of the Ubuntu software comes from this repository. Canonical does not provide official support or updates.
- Ø Multiverse

**BOELEARN** 

• Unsupported, closed-source and patent-encumbered software.

*National Research and Education Network of Sri Lanka*

#### Repositories in Ubuntu….cont….

- $\triangleright$  Adding apt-repository manully in ubuntu
	- To add repositories manually in ubuntu edit the /etc/apt/sources.list file and add the apt repository line to the file
	- sudo add-apt-repository 'repo'
- $\triangleright$  Adding PPA Repositories
	- $\checkmark$  Personal Package Archives (PPA) allows to upload Ubuntu source packages that are built and published with Launchpad as an apt repository

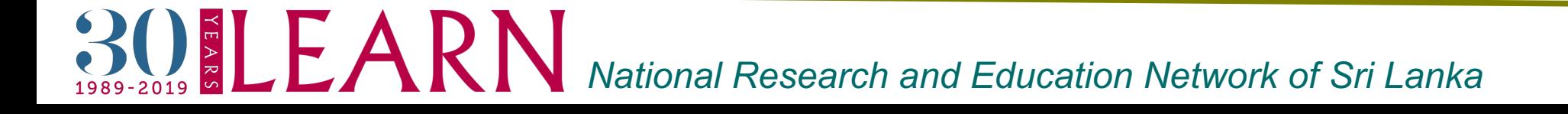

#### Repositories in Linux….cont….

- Ø Enable Universe, Multiverse and Restricted Repository on Ubuntu
	- Universe Repository add-apt-repository universe
	- Multiverse Repository add-apt-repository multiverse
	- Restricted Repository add-apt-repository restricted

Ø Disable Universe, Multiverse and Restricted Repository on Ubuntu

- Universe Repository add-apt-repository -r universe
- Multiverse Repository add-apt-repository -r multiverse
- Restricted Repository add-apt-repository -r restricted

LEARN

*National Research and Education Network of Sri Lanka*

#### Keys…

- Ø Public key files, which are **used in this process to authenticate repositories as valid sources within apt** .
- Ø GPG, or GNU Privacy Guard, is an open-source alternative to PGP.
- $\triangleright$  GPG files are usually keyrings, which are files that hold multiple

But adding keys might cause for security concerns.

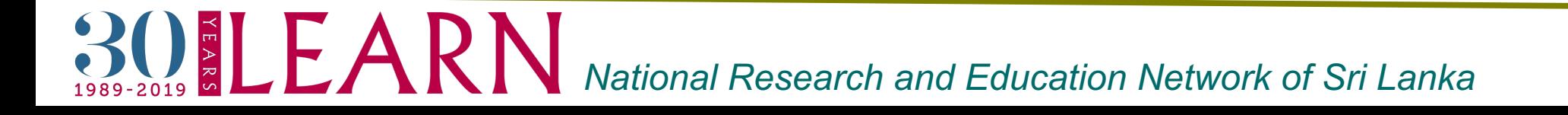

## Apt-Key

- $\checkmark$  Utility used to manage the keys that APT uses to authenticate packages
- $\checkmark$  Used to manage a keyring of gpg keys for secure apt.
- $\checkmark$  Can be used to show the keys in the keyring, and to add or remove a key.
- $\checkmark$  Closely related to the add-apt-repository utility, which adds external repositories using keyservers to an APT installation's list of trusted sources.
- $\checkmark$  keys added using apt-key and add-apt-repository are trusted globally by apt

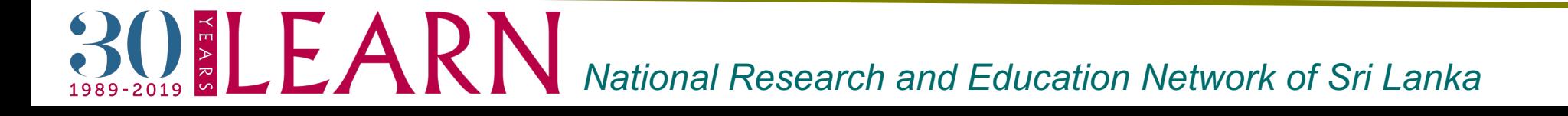

#### Apt-key….cont….

 $\triangleright$  Import the repository public key by running apt-key command

Example:

sudo apt-key adv --keyserver hkp://keyserver.ubuntu.com:80 --recv 9DA31620334BD75D9DCB49F368818C72E52529D4

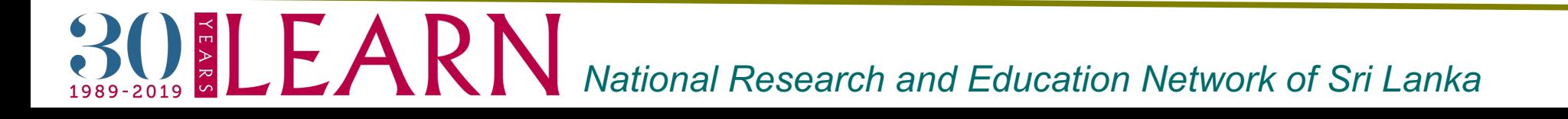

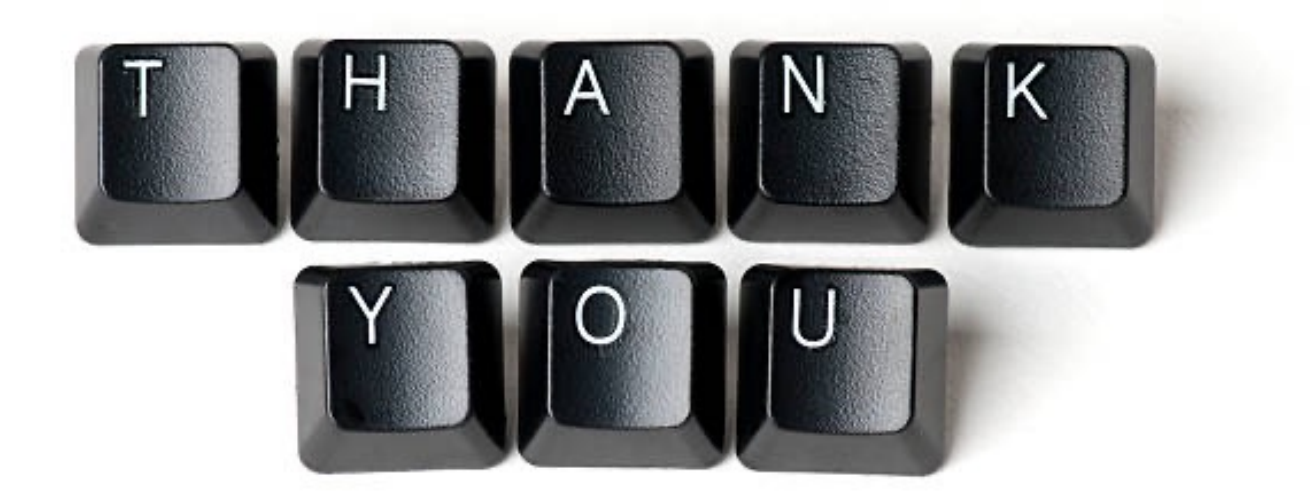

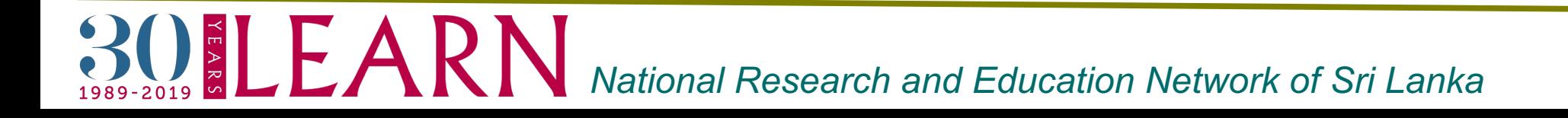